# The HeLIx+ inversion code Genetic algorithms

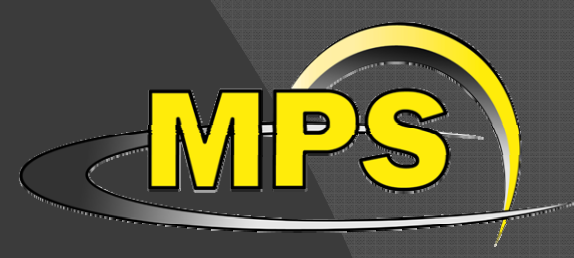

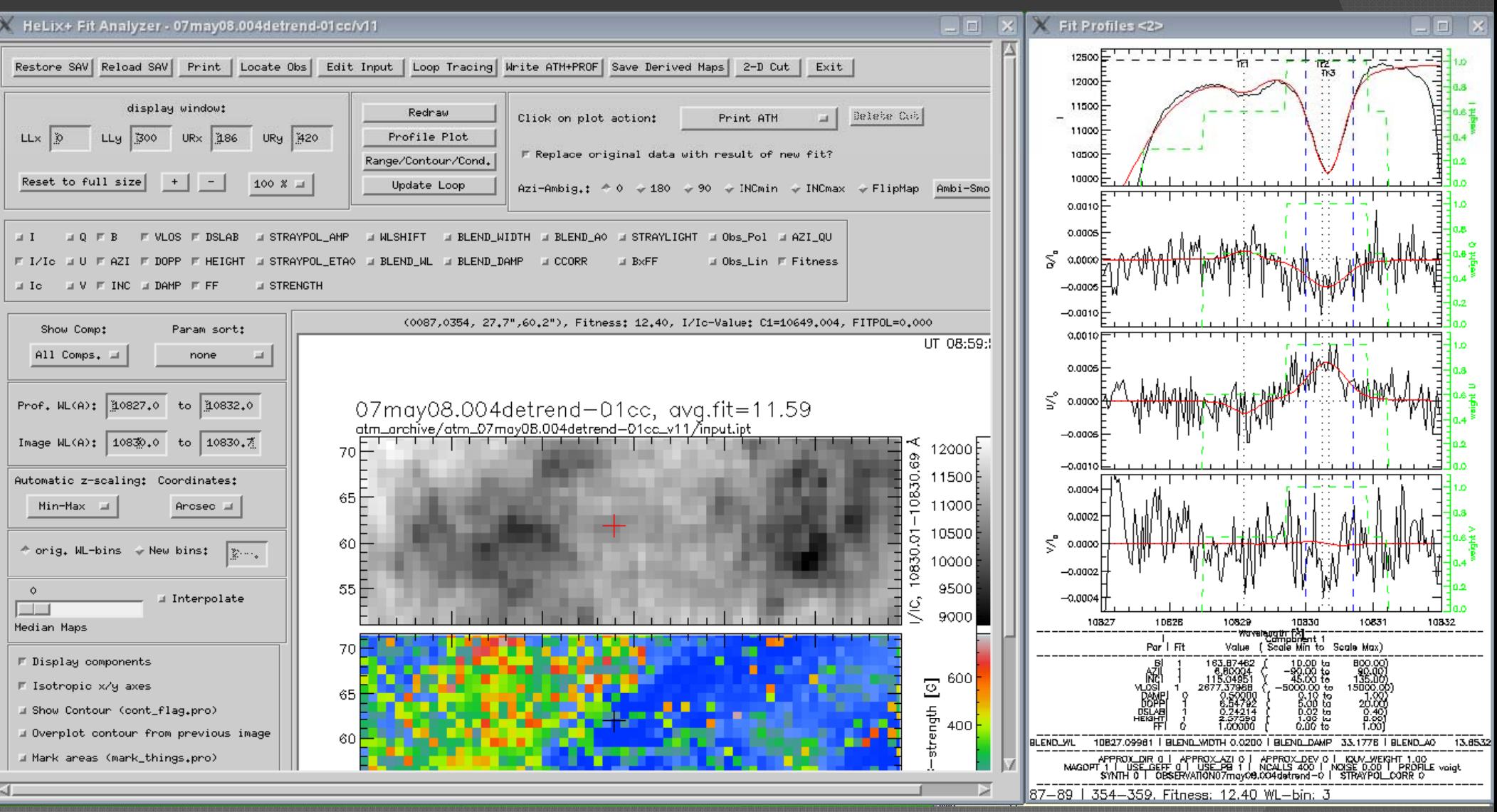

A. Lagg - Abisko Winter School

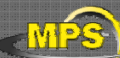

### Inversion of the RTE

Once solution of RTE is known:

- > comparison between Stokes spectra of synthetic and observed spectrum
- ¾ trial-and-error changes of the ini tial parameters of the atmosphere ("human inversions")
- $\triangleright$  until observed and synthetic (fitted) profile matches

**Inversions:**

Nothing else but an optimization of the trial-and-error part

Problem:

Inversions always find a solution within the given model atmosphere. Solution is seldomly unique (might even be completely wrong).

Goal of this lecture: Principles of genetic algorithms Learn the usage of the HeLIx<sup>+</sup> inversion code, develop a feeling on the reliability of inversion results.

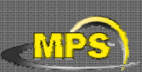

## The merit function

- ¾ The quality of the model atmosp phere must be evaluated
- $\triangleright$  Stokes profiles represent discrete sampled functions
- $\triangleright$  widely used: chisqr definition

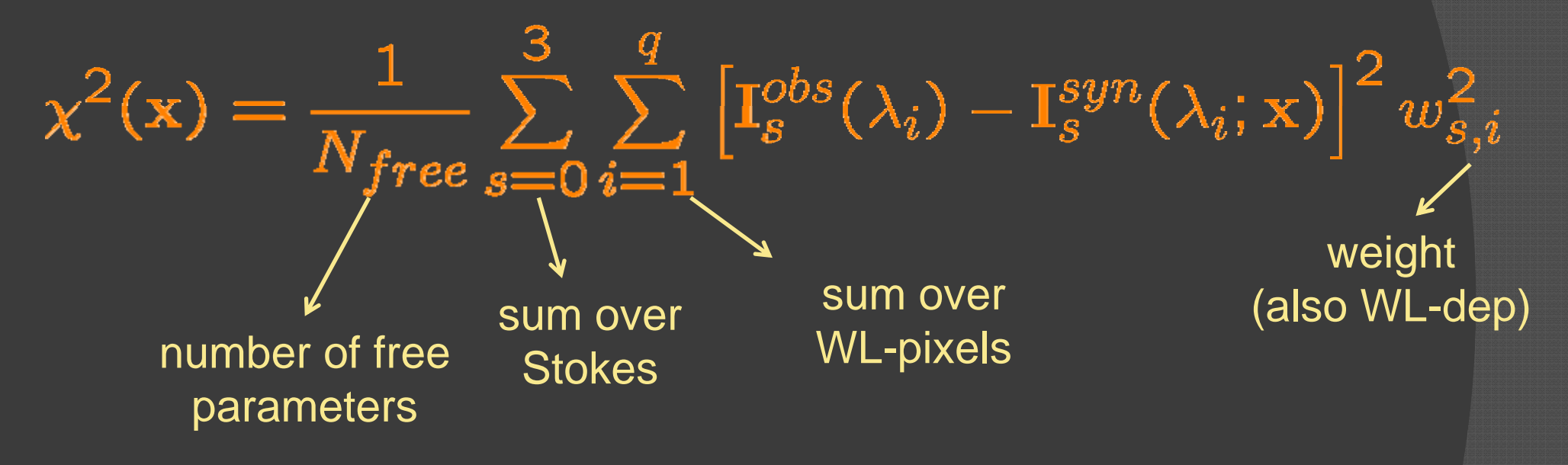

- > RTE gives the Stokes spectrum I<sub>s</sub>syn
- $\triangleright$  The unknowns of the system are the (height dependent) model parameters:

 $\mathbf{x} = (B, \Theta, \phi, v_{LOS}, \ldots)$ 

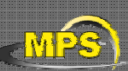

#### HeLIx+ overview of features

- $\odot$ **◎** includes Zeeman, Paschen-Back, Hanle effect (He 10830)
- $\odot$ atomic polarization for He 1083 30 (He D3)
- $\odot$ magneto-optical effects
- $\odot$ fitting / removing telluric lines
- $\odot$  $\odot$  fitting unknown parameters of spectral lines
- $\odot$ ● various methods for continuum correction / fitting
- $\odot$  $\odot$  convolution with instrument filter profiles
- $\odot$ user-defined weighting scheme
- $\odot$ ⊚ user-defined weighting scheme<br>◎ direct read access to SOT/SP, VTT-TIP2, SST-CRISP, ...
- $\odot$ ● flexible atomic data configuration
- $\odot$ ● extensive IDL based display routines
- $\odot$ MPI support (to invert maps)

Download from <u>http://www.mps.mpg.de/homes/lagg</u> GBSO download-section  $\rightarrow$  helix use *invert* and *IR\$soft*

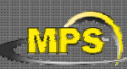

## The inversion technique: reliabi lity

- Two minimizations implemented:
- Levenberg-Marquardt:  $\rightarrow$  requires good initial guess
- PIKAIA (genetic algorithm, Charbonneau 1995):
	- $\rightarrow$  no initial guess needed
- Dianned: DIRECT algorithm (good compromise between global min and speed)

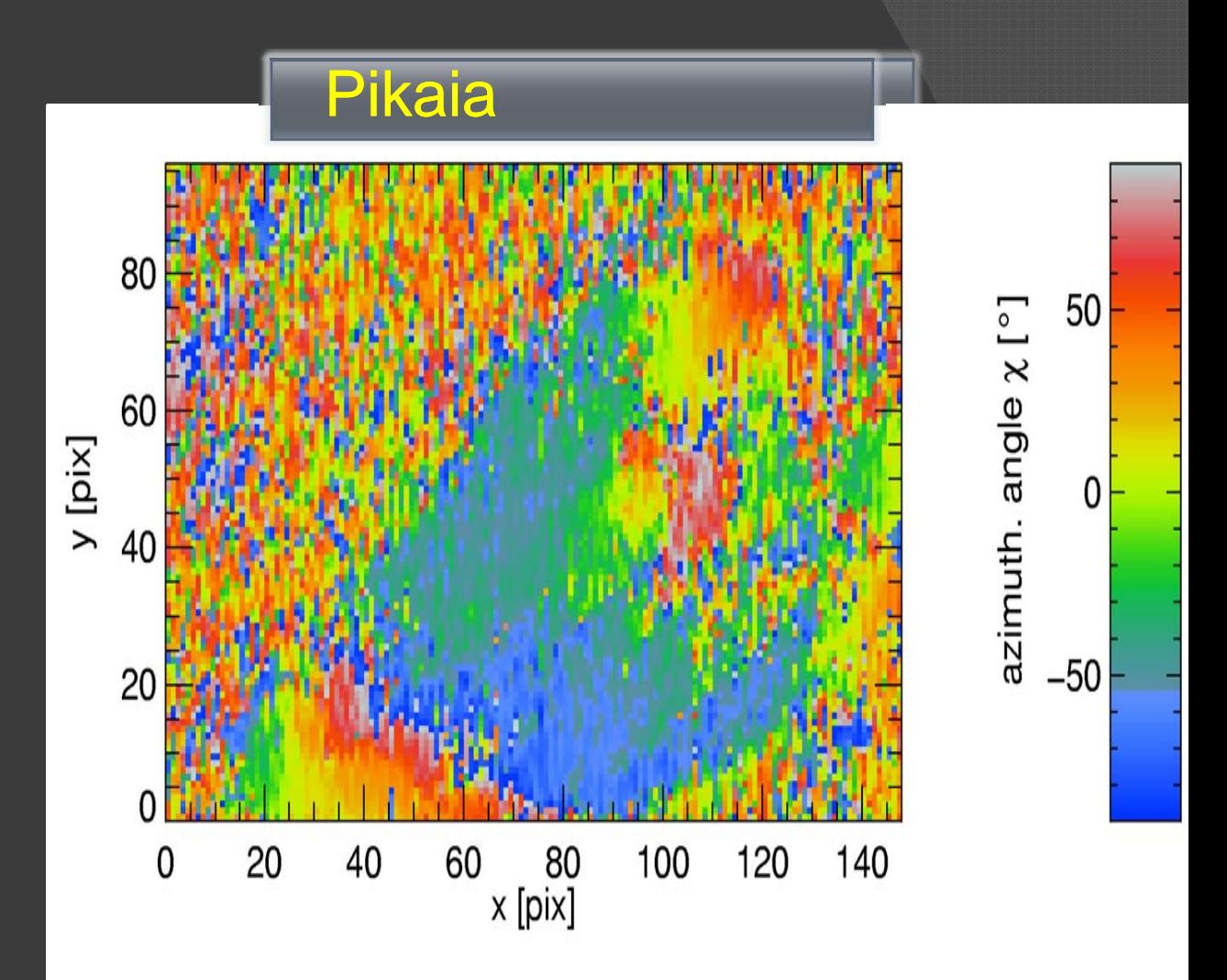

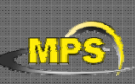

Having a good initial guess for the iteration process improves both the speed and the convergence of the inversion.

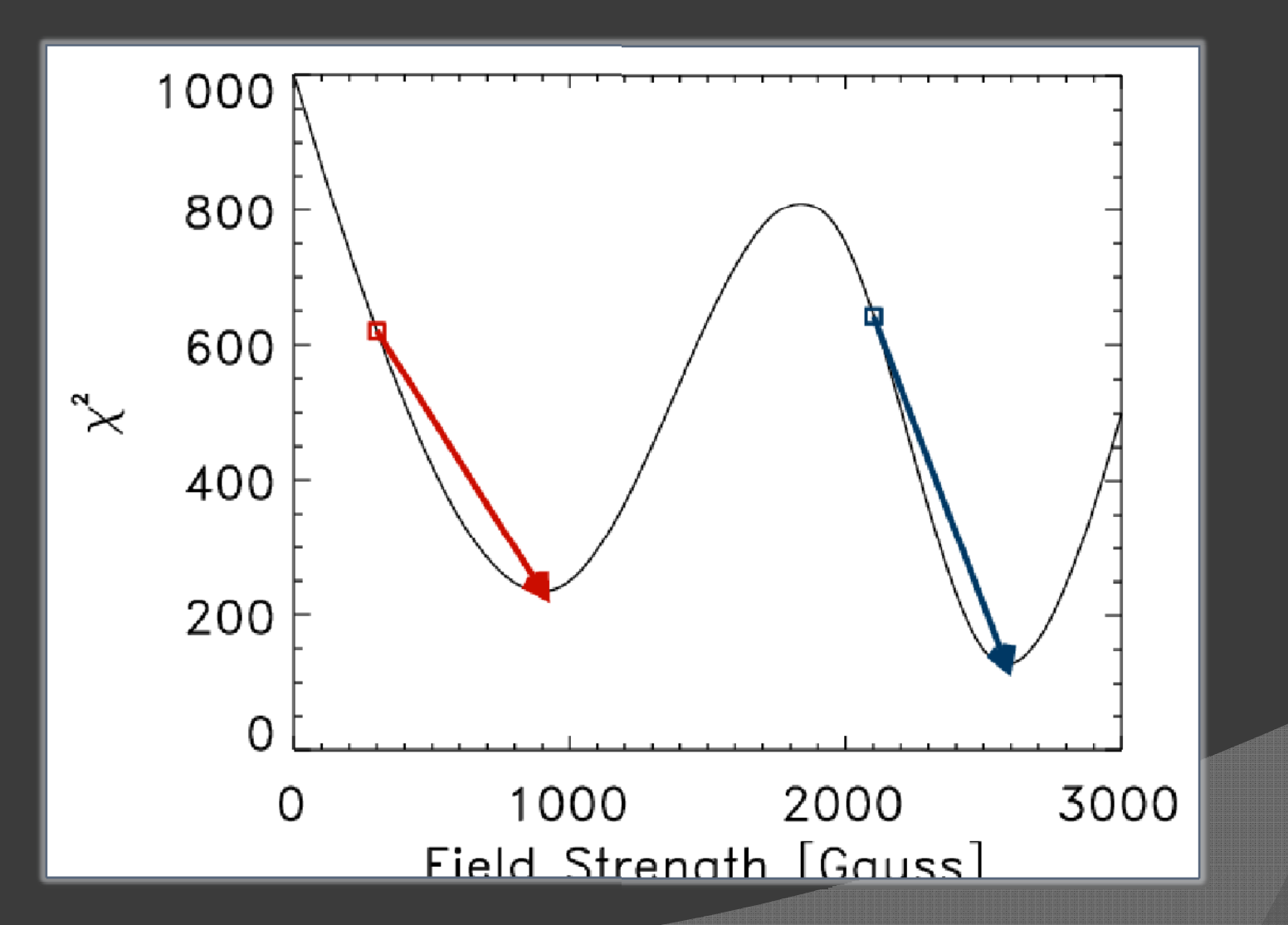

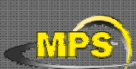

#### Initial guess optimizations

Weak field initialization

Auer77 initialization

$$
B_L = C_1 V
$$
  
\n
$$
B_T = C_2 \sqrt{Q^2 + U^2}
$$
  
\n
$$
B = \sqrt{B_L^2 + B_T^2}
$$
  
\n
$$
\gamma = \cos^{-1} \left(\frac{B_L}{B_T}\right)
$$
  
\n
$$
\phi = \tan^{-1} \left(\frac{Q}{U}\right)
$$

$$
E = \frac{2V}{\sqrt{Q^2 + U^2}}
$$
  
=  $\cos^{-1}\left\{\frac{1}{2}(\sqrt{R^4 + 4} - R)\right\}$   

$$
E = \frac{1}{4}\tan^{-1}\left\{\frac{\sum_{\lambda}QU}{\sum_{\lambda}(Q^2 - U^2)}\right\}
$$

**Other methods:**

- ¾ Artificial Neural Networks (AN N)
- ¾ MDI / magnetograph formula e

¾ use a minimization technique which does not rely on initial guess values

## Genetic algorithms

- ¾ Genetic algorithms (GA's) a are a technique to solve problems which need optimization
- $\triangleright$  GA's are a subclass of Evolutionary Computing
- ¾ GA's are based on Darwin' 's theory of evolution
- ¾ History of GA's:
	- ¾ Evolutionary computing evolved in the 1960's.
	- > GA's were created by John Holland in the mid-70's.

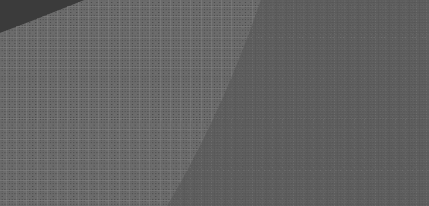

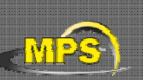

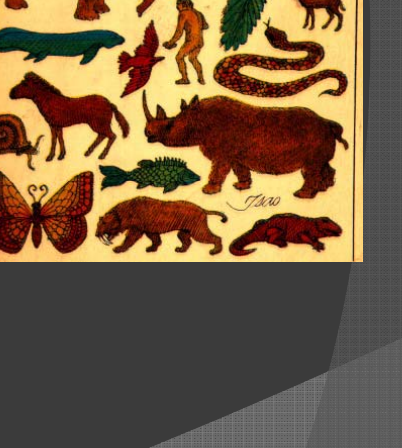

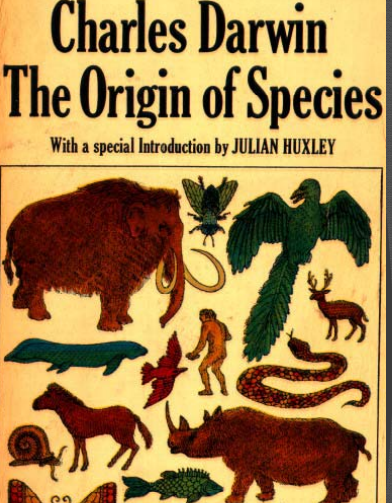

#### P. Spijker, TU Eindhoven

### Advantages / drawbacks

- > No derivatives of the goodness of fit function with respect to model parameters need be computed; it matters little whether the relationship between the model and its parameters i s linear or nonlinear.
- $\triangleright$  Nothing in the procedure outlined above depends critically on using a least-s q quares statistical estimator; any other robust estimator can be substituted, with little or no changes to the overall procedure.

¾ In most real applications, t h he model will need to be evaluated (i.e., given a parameter set, compute a synthetic dataset and its associated goodness of fit) a great many times; if this evaluation is computationally expensive, the forward mo deling approach can become impractical.

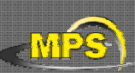

- > Each cell of a living thing contains chromosomes strings of DNA
- ¾Each chromosome contains a set of genes - blocks of DNA
- $\triangleright$  Each gene determines some aspect of the organism (like eye colour)
	- $\triangleright$  A collection of genes is sometimes called a genotype
	- $\triangleright$  A collection of aspects (like eye colour) is sometimes called a phenotype
- > Reproduction involves recombination of genes from parents and then small amounts of mutation (errors) in copying
- $\triangleright$  The fitness of an organism is how much it can reproduce before it dies
- ¾ Evolution based on "survival o f the fittest"

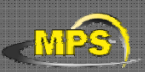

## Biological reproducion

- ¾ During reproduction "errors s" occur
- ¾ Due to these "errors" gene tic variation exists
- ¾> Most important "errors" are:
	- > Recombination (cross-over)
	- $\triangleright$  Mutation

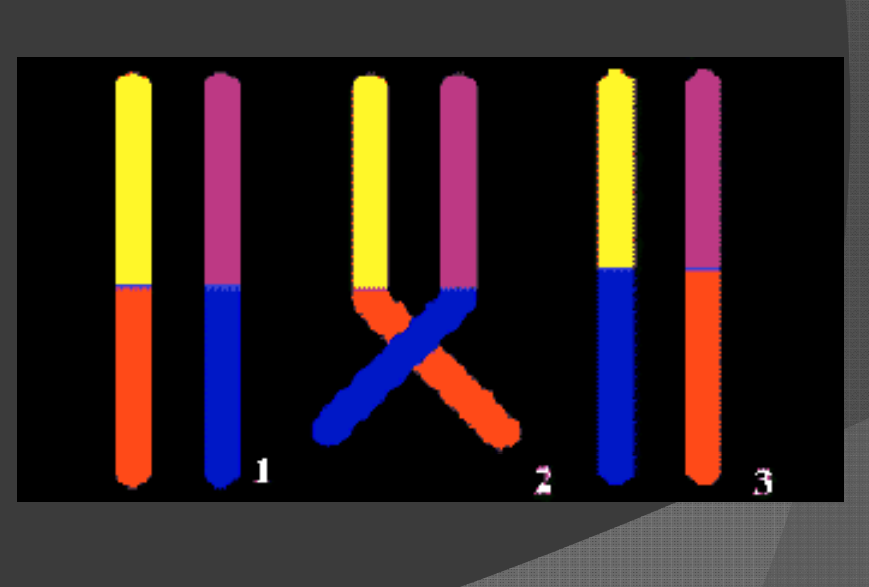

## Natural selection

- > The origin of species: "Preservation of favourable variations and rejection of unf favourable variations."
- $\triangleright$  There are more individuals born than can survive, so there is a continuous struggle for life.
- $\triangleright$  Individuals with an advantage have a greater chance for survive: survival of the fittest.
- $\triangleright$  Important aspects in natural selection are:
	- $\triangleright$  adaptation to the environment
	- $\triangleright$  isolation of populations in different groups which cannot mutually mate
- $\triangleright$  If small changes in the genotypes of individuals are expressed easily, especially i n small populations, we speak of genetic drift

**► "success in life": mathematically expressed as fitness** 

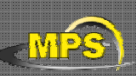

## How to apply to RTE?

- > GA's often encode solutions as fixed length "bitstrings" (e.g. 101110, 111111, 0001 01)
- ¾ Each bit represents some a aspect of the proposed solution to the problem
- $\triangleright$  For GA's to work, we need to be able to "test" any string and get a "score" indicating how "good" that solution is
- $\triangleright$  definition of "fitness function" required: convenient to use chisqr merit function

 $F(x) = \frac{1}{\sqrt{2(x)}}$ 

GA's improve the fitness – maximization technique

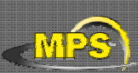

#### Example – Drilling for oil

- > Imagine you had to drill for oil somewhere along a single 1km desert road
- $\triangleright$  Problem: choose the best place on the road that produces the most oil per day
- $\triangleright$  We could represent each solution as a position on the road
- $\triangleright$  Say, a whole number between [0..1000]

Solution1 = 300

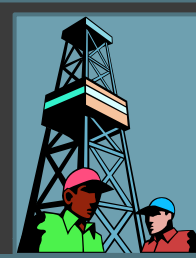

Solution2 = 900

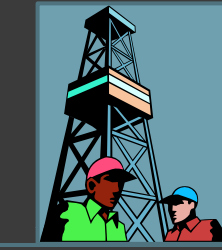

Road

0

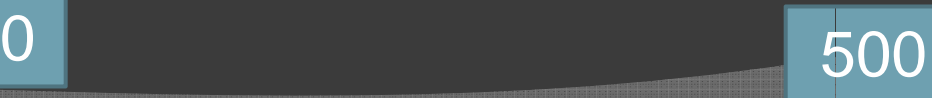

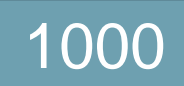

## Encoding problem

- $\triangleright$  The set of all possible solutions [0..1000] is called the search space or state space
- $\triangleright$  In this case it's just one number but it could be many numbers or symbols
- $\triangleright$  Often GA's code numbers in binary producing a bitstring representing a sol ution
- $\triangleright$  In our example we choose 10 bits which is enough to represent 0..1000

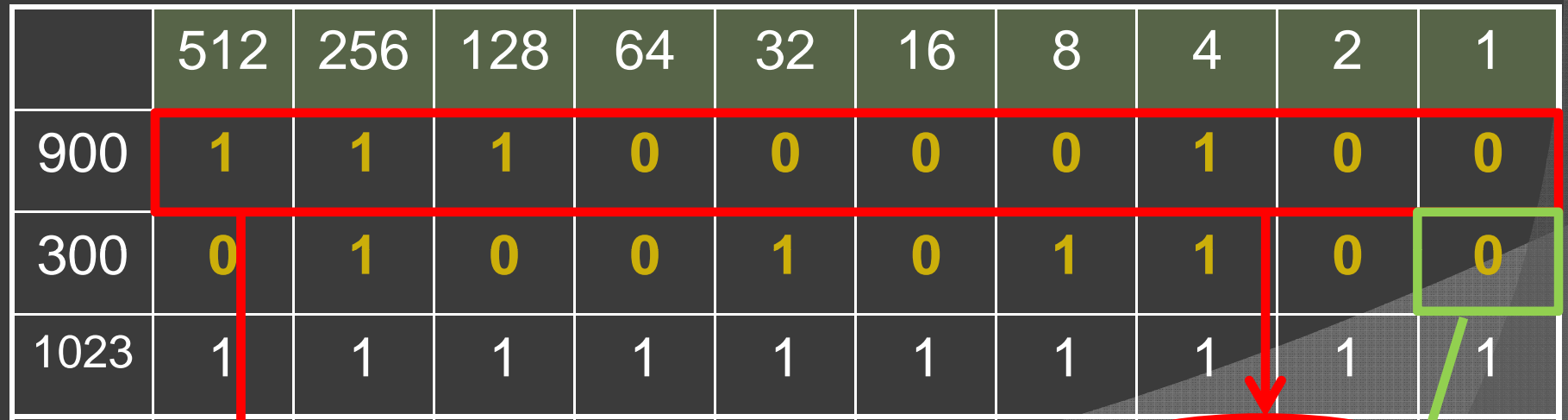

In GA's these encoded strings are sometimes called "*genotypes*" or "*chromosomes" and the individual bits are sometimes called "genes"*

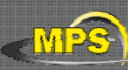

Fitness of oil function

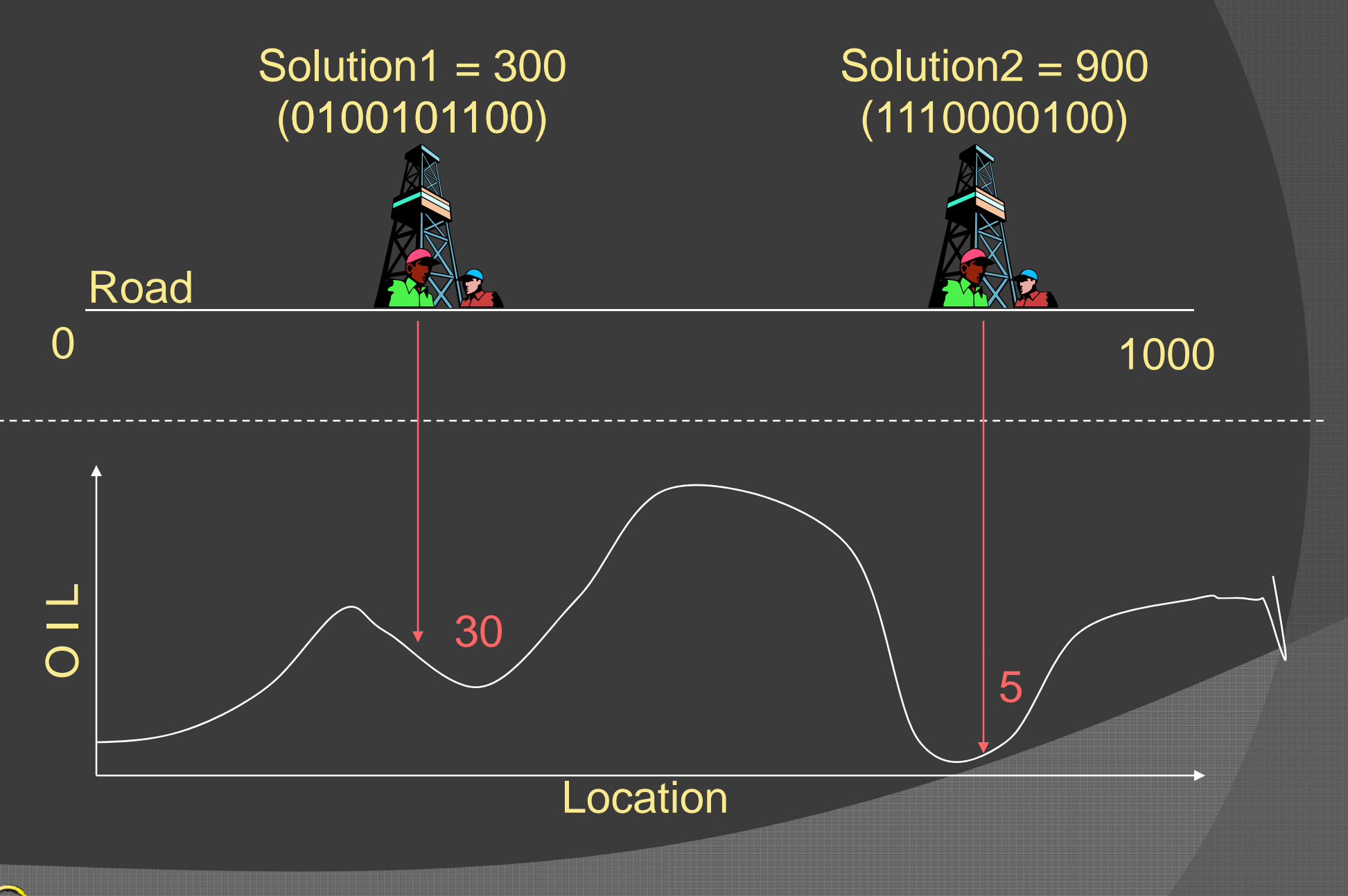

A. Lagg - Abisko Winter School 16

## Search space

- ¾ Oil example: search sp pace is one dimensional (and stupid: how to define a fitness function?)**.**
- $\triangleright$  RTE: encoding several values into the chromosome many dim mensions can be searched
- ▶ Search space an be visualised as a surface or fitness landscape in which fitness dictates height (fitness / chisqr hypersurface)
- $\triangleright$  Each possible genotype is a point in the space
- ¾ A GA tries to move the points to better places (higher fitness) in the space

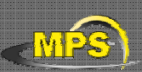

## Fitness landscapes (2-D)

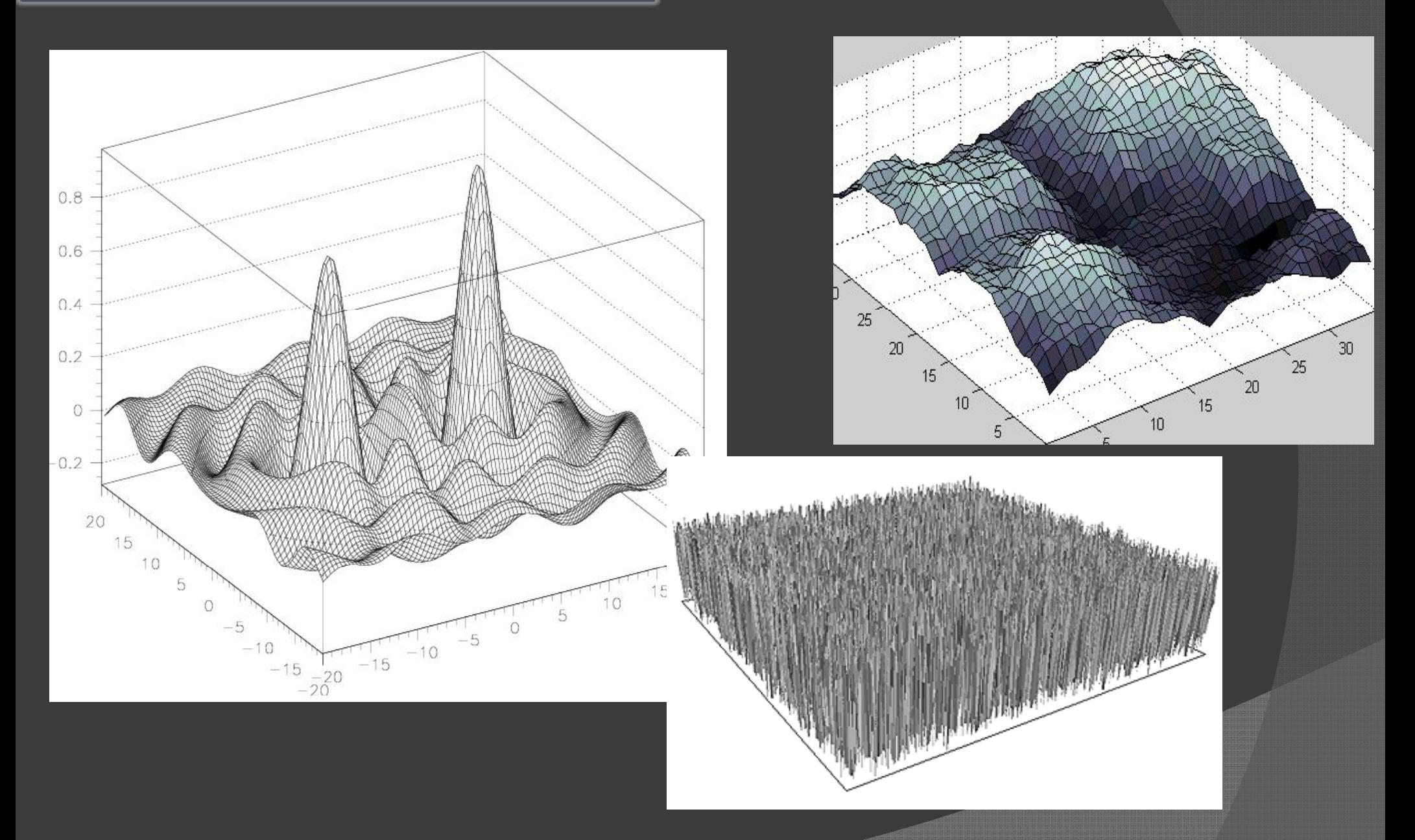

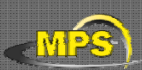

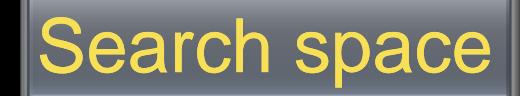

- ¾ Obviously, the nature of the search space dictates how a GA will perform
- ¾ A completely random space would be bad for a GA
- > Also GA's can, in practice, get stuck in local maxima if search spaces contain lots of these
- $\triangleright$  Generally, spaces in which small improvements get closer to the global optimum are good

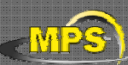

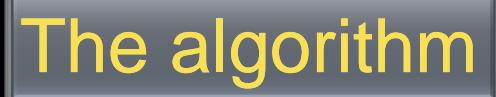

- $\triangleright$  Generate a set of random solutions
- ¾ Repeat
	- $\triangleright$  Test each solution in the set (rank them)
	- ¾ Remove some bad solutions from set
	- > Duplicate some good solutions
	- $\triangleright$  make small changes to some of them
- ¾ Until best solution is g good enough

## **How to duplicate good solutions?**

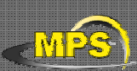

## **Adding Sex**

- > Two high scoring "parent" bit strings (chromosomes) are selected and with some probability (crossover rate) combined
- ¾ Producing two new offsprings s (bit strings)
- $\triangleright$  Each offspring may then be changed randomly  $\triangleright$  parents are seldom (mutation)
- $\triangleright$  Selecting parents: many schemes possible, example: *Roulette Wheel*
	- ¾ Add up the fitness's of all c hromosomes
	- $\triangleright$  Generate a random number R in that range
	- $\triangleright$  Select the first chromosome in the population that - when all previous fitness's are added gives you at least the value R

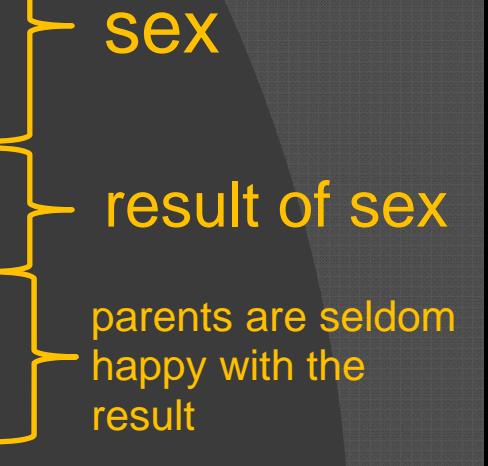

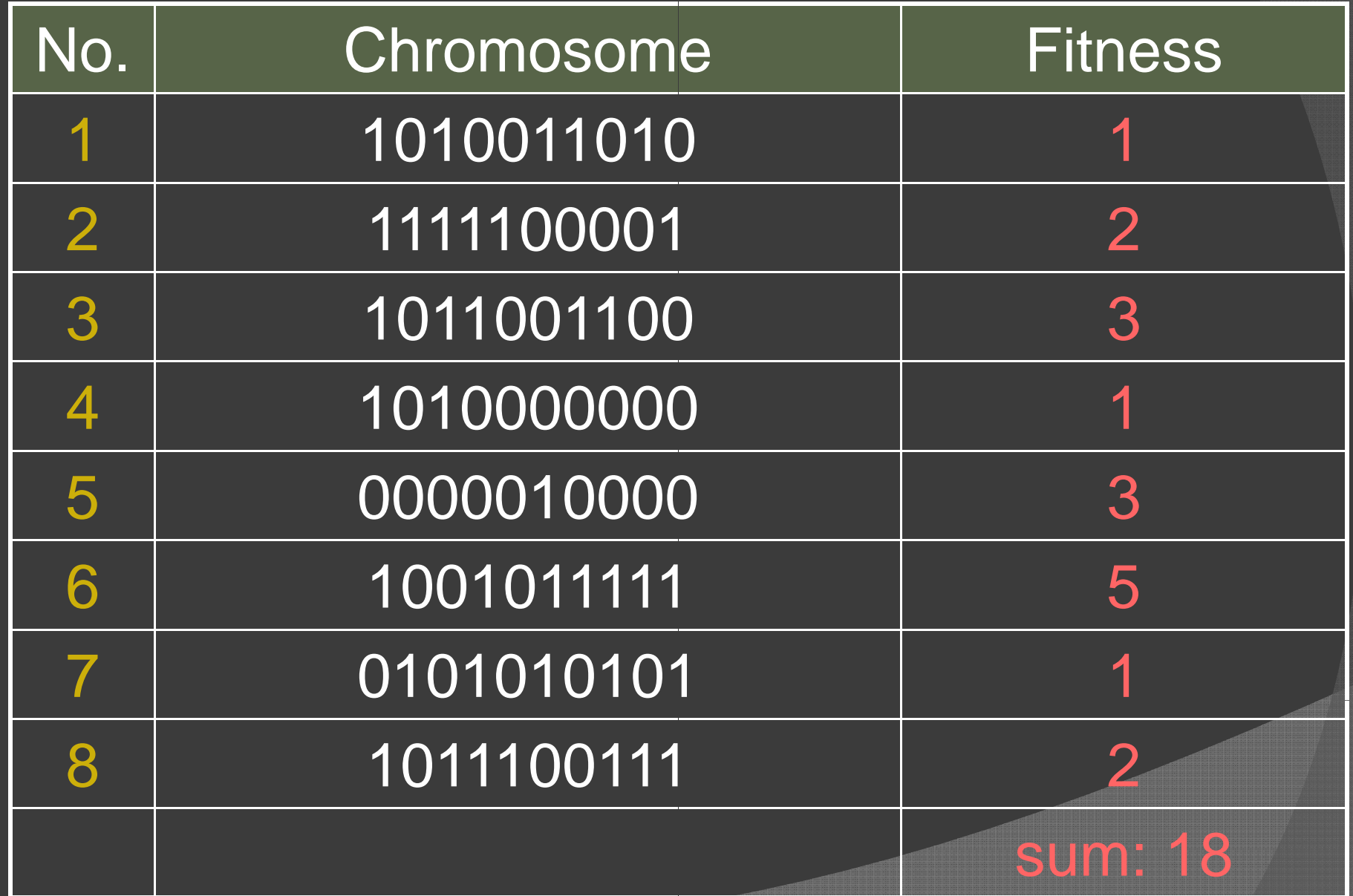

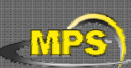

## Roulette Wheel Selection

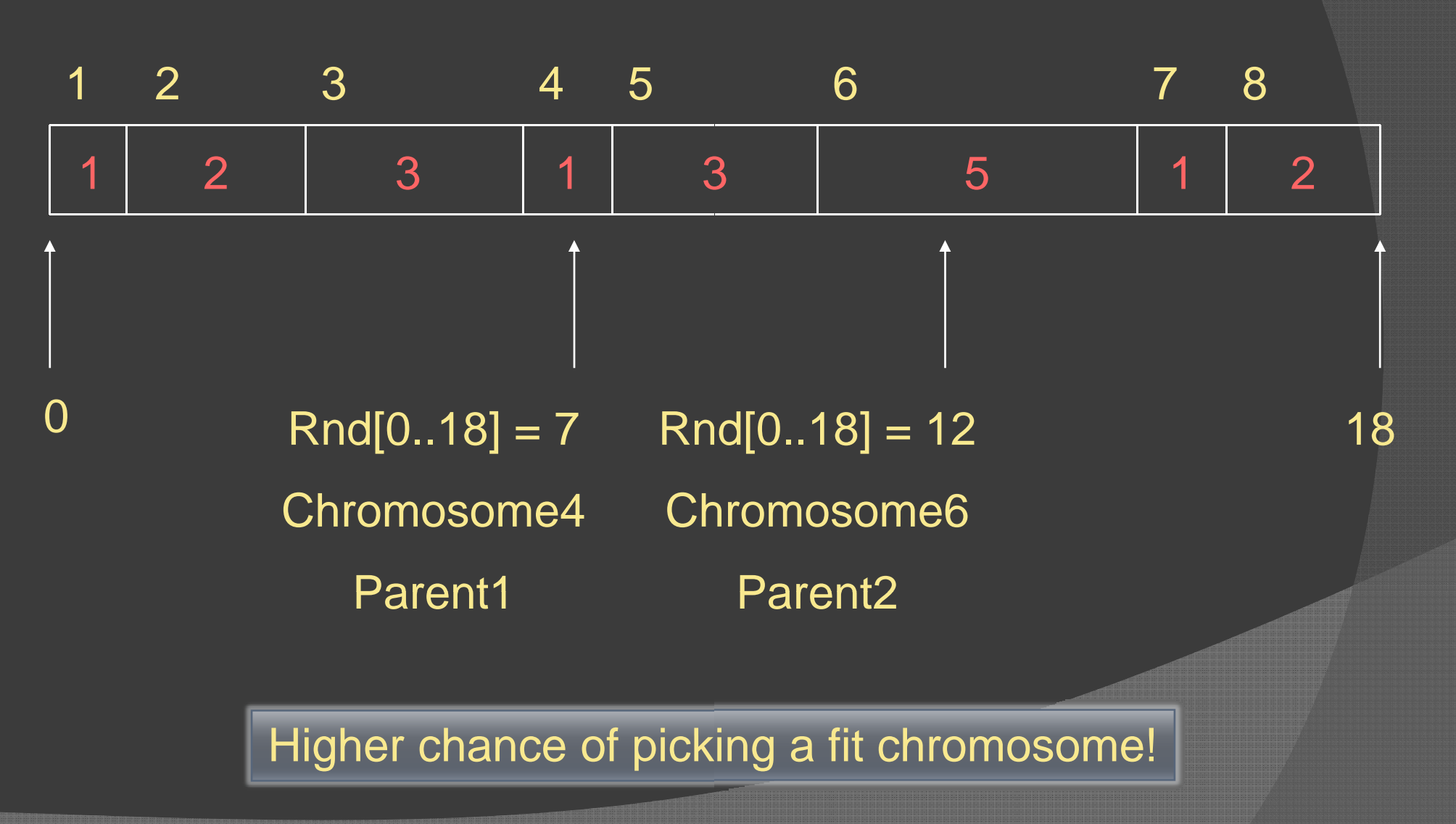

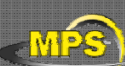

#### Crossover - Recombination

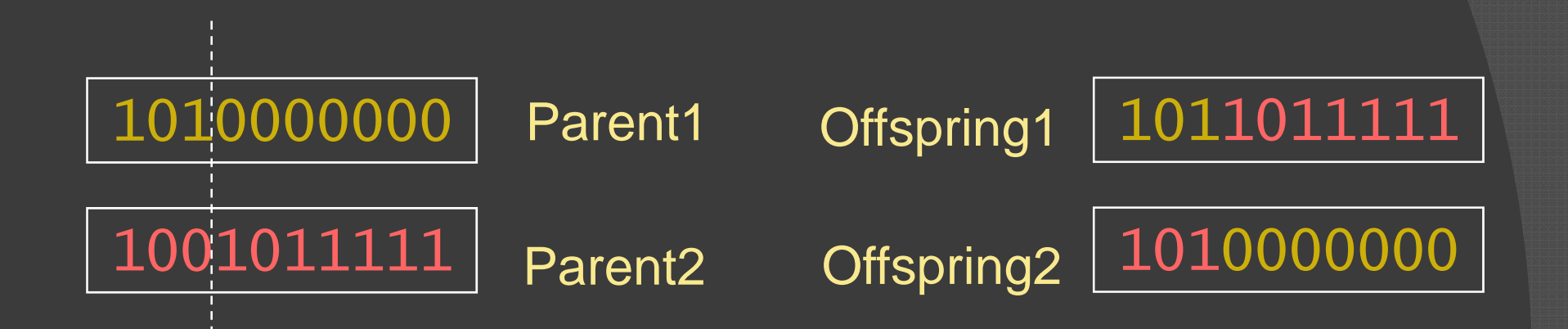

**Crossover** single point random

h some high probability ( *crossover rate*) apply crossover to the parents. (*typical valu ues are 0.8 to 0.95*)

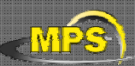

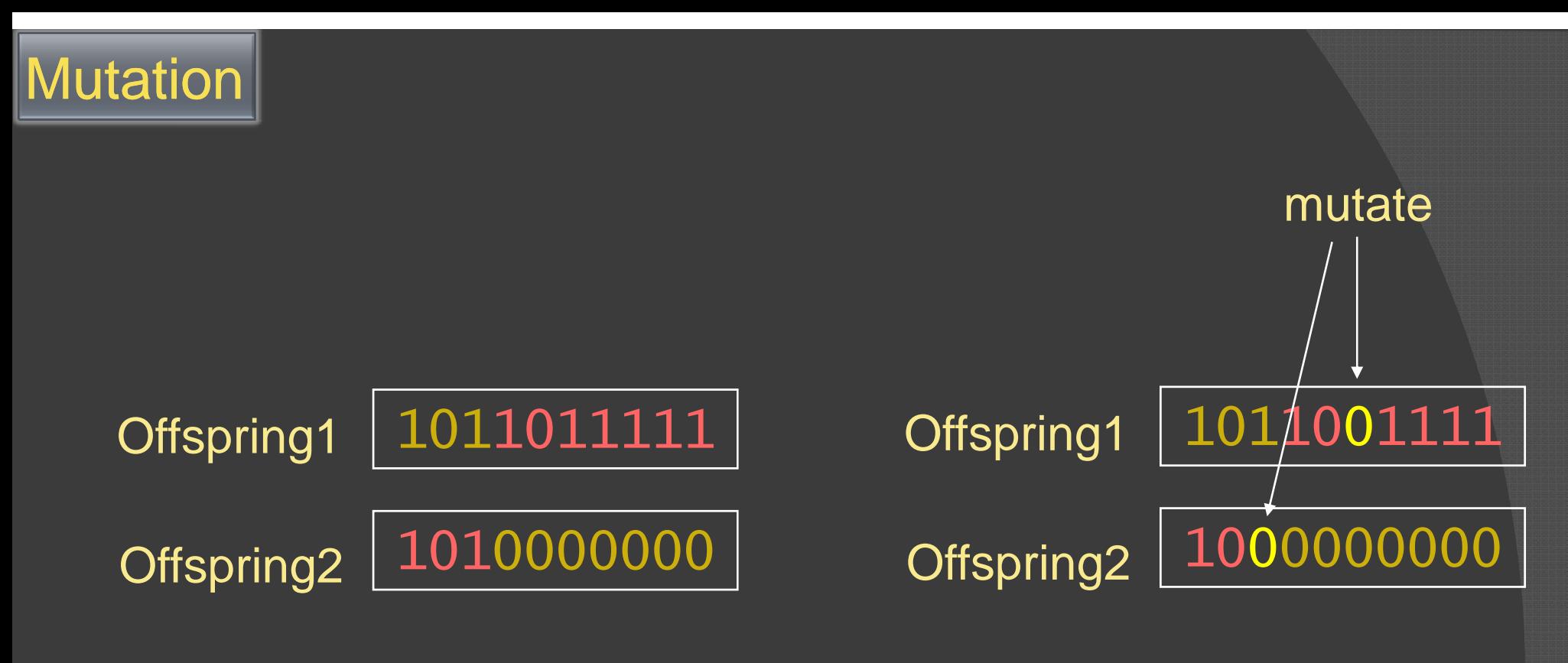

Original offspring

Mutated offspring

With some small probability (the *mutation rate*) flip each bit in the offspring (*typical values between 0 1 0.1 and 0 001*) *0.001*

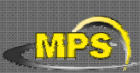

<sup>¾</sup>Generate a *population* of f random chromosomes

- **≻Repeat (each generation)** 
	- ≻Calculate fitness of each chromosome
	- $\triangleright$  Repeat
		- $\triangleright$  Use roulette selection to select pairs of parents
		- $\triangleright$  Generate offspring with crossover and mutation

 $\triangleright$  Until a new population has been produced

≽Until best solution is good enough

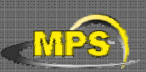

## Many Variants of GA

- ¾ Different kinds of selection (not roulette): Tournament, Elitism, etc.
- ¾ Different recombination: one-point crossover, multi-point crossover, 3 way crossover etc.
- ¾ Different kinds of encoding g other than bitstring Integer values, Ordered set of s symbols
- $\triangleright$  Different kinds of mutation variable mutation rate
- ¾ Different reduction plans controls how newly bred offsprings are inserted into the population
- PIKAIA (Charbonneau, 1995)

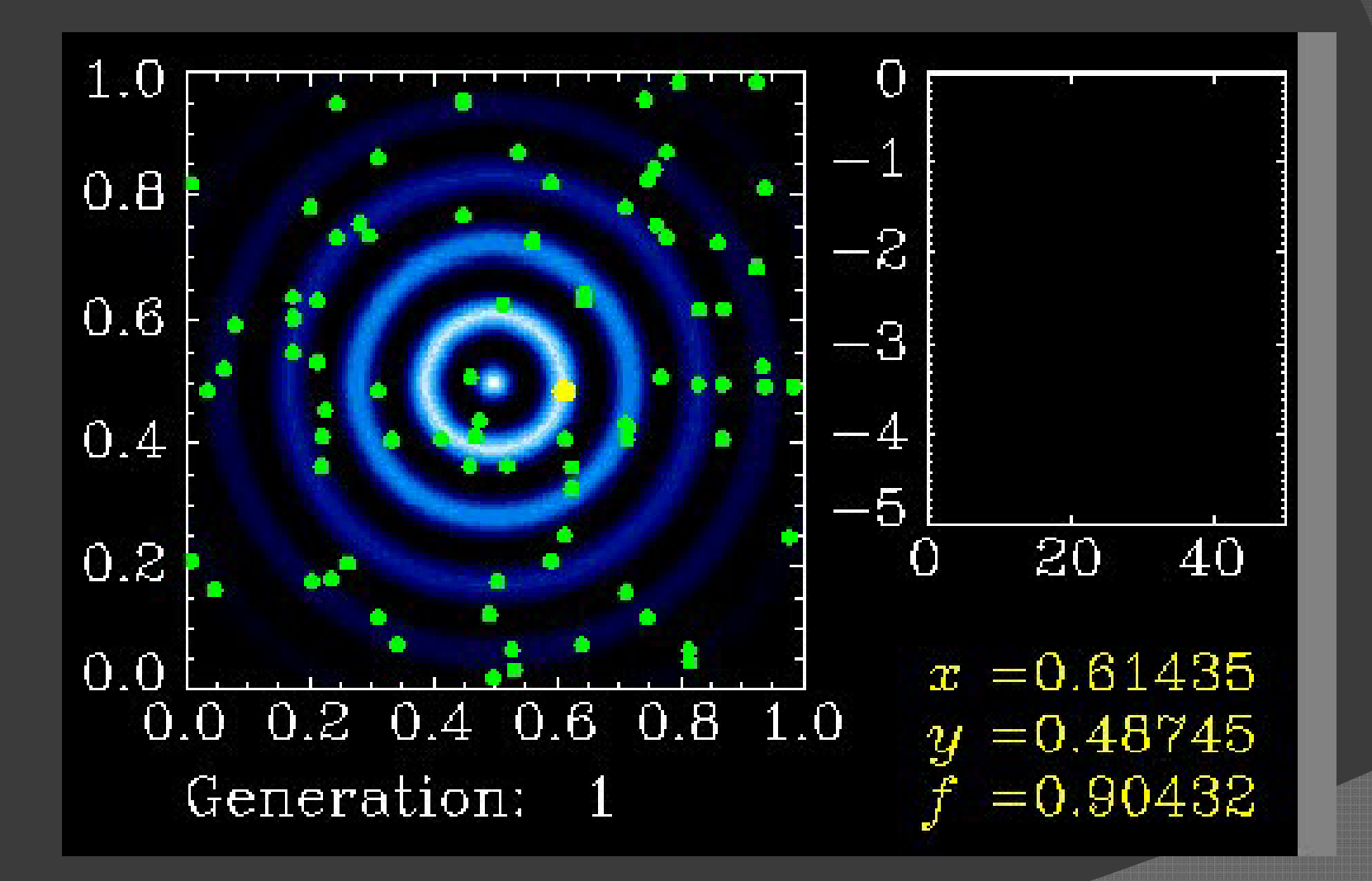

## List of ME Codes (incomplete)

#### $\triangleright$  HeLIx<sup>+</sup>

A. Lagg, most flexible code (mul ti-comp, multi line), He 10830 Hanle slab model implemented. Genetic algorithm Pikaia. Fully parallel.

#### ¾ VFISV

J.M.Borrero, for SDO HMI. Fastest ME code available. F90, fully parallel. Levenberg-Marquardt with some optimizations.

#### $>$  MERLIN

Written by Jose Garcia at HAO i n C, C++ and some other routines in Fortran. (Lites et al. 2007 in Il Nouvo Cimento)

#### ¾ MELANIE

Hector Socas at HAO. In F90, not parallel. Numerical derivatives.

#### $\triangleright$  HAZEL

Artoro Lopez Ariste et al. (2008). Optimized for He 10830, He D3, Hanle-slab model.

#### ¾ MILOS

Orozco Suarez et al. (2007), IDL L, some papers published with it

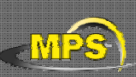

Follow instructions on user's manual:

He-Line Information Extractor<sup>+</sup> HELIX<sup>+</sup>

Andreas Lagg · Max-Planck-Institut für Sonnensystemforschung · Katlenburg-Lindau, Germany

#### Basic usage:

- > 1-component model, create & invert synthetic spectrum
- ¾ discuss problems:
	- ¾ parameter crosstalk
	- $\triangleright$  uniqueness of solution
	- $\triangleright$  stability & reliability
	- $\triangleright$  influence of noise

Download from http://www.mps .mpg.de/homes/lagg GBSO download-section  $\rightarrow$  helix use *invert* and *IR\$soft*

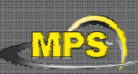

# Exercise II:

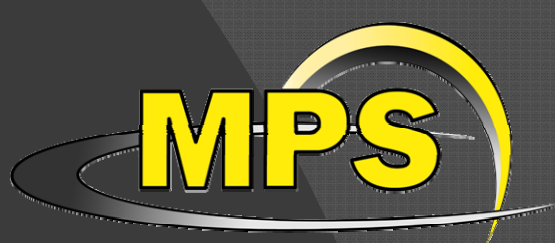

# HeLIx<sup>+</sup> installation and basic usage

- $\triangleright$  install and run IDL interface of HeLIx+
- $\triangleright$  the first input file: synthesis of Fe I 6302.5
	- $\triangleright$  change atmospheric parameters (B, INC, ...)
	- $\triangleright$  change line parameters (quantum numbers,  $g_{\text{eff}}$ )
	- ¾ display Zeeman pattern
- $\triangleright$  add noise
- $\triangleright$  1<sup>st</sup> inversion
- $\triangleright$  play with noise level / initial values / parameter range
- $\triangleright$  weighting scheme

#### **Synthesis**

- $\triangleright$  add complexity to atmospheric model (stray-light, multicomponent)
- > add 2<sup>nd</sup> spectral line (Fe  $6301.5)$

#### blind tests:

- $\triangleright$  take synthetic profile from someone else and invert it
- ¾ Which parameters are robust?
- ¾ How can robustness be improved?

Download first input file: ab bisko\_1c.ipt http://www.mps.mpg.de/homes/lagg/

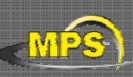